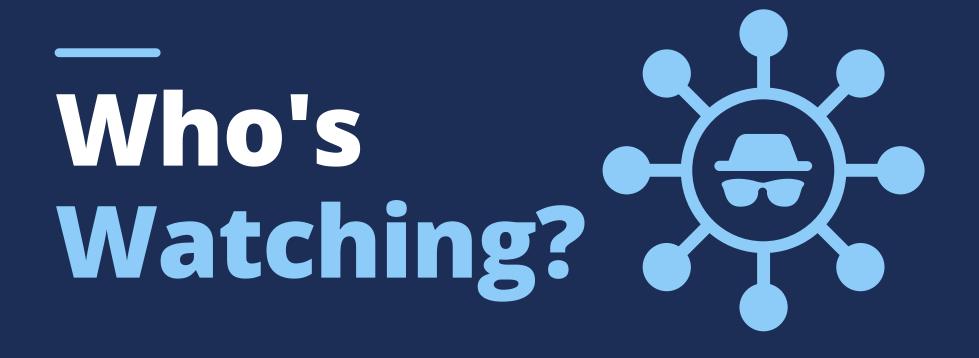

## 

## PUBLIC WI-FI IS NOT AS PRIVATE AS YOU THINK.

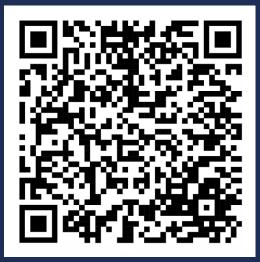

How many people do you want watching you log into your bank account or typing your social security number?

Enable a Virtual Private Network (VPN) when working on public, unsecured networks. Better

yet, avoid working with private, sensitive info on public networks entirely!

Scan the code for more helpful Cyber-Safety Tips!

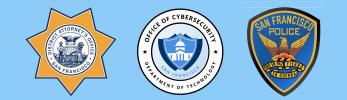

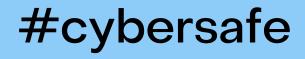